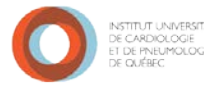

#### AmatA **BAR LAVAL**

# **LIGNES DIRECTRICES À L'INTENTION DES INTERVENANTS DE L'INSTITUT FORMATIONS EN MESURES D'URGENCE**

Code rouge – Alerte incendie

Code vert - Évacuation des usagers pour les intervenants travaillant sur une unité de soins

Êtes-vous prêts à faire face à un début d'incendie ou à prendre en charge les usagers lors d'une évacuation tout en veillant à votre propre sécurité ?

# **TABLE DES MATIÈRES**

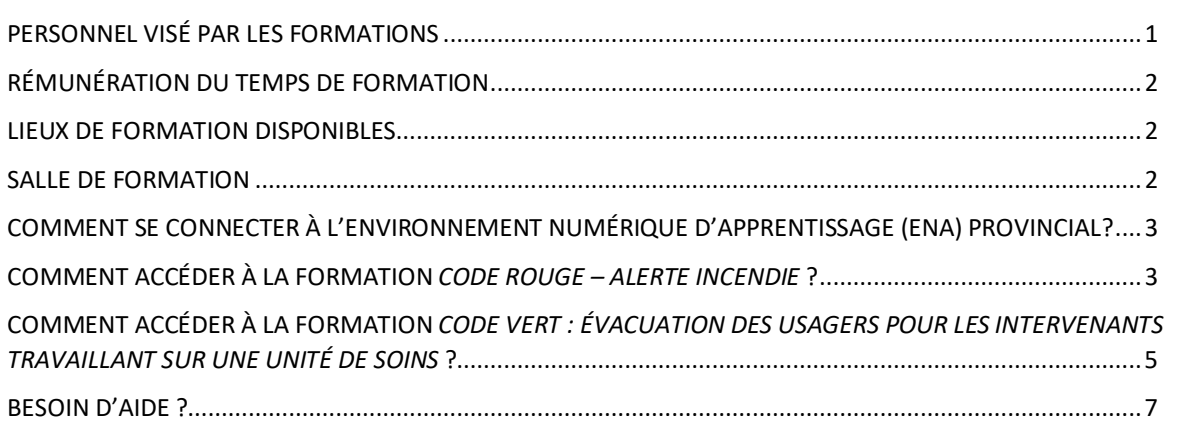

# <span id="page-0-0"></span>**PERSONNEL VISÉ PAR LES FORMATIONS**

Les intervenants de l'Institut travaillant régulièrement sur une unité de soins, les plateaux techniques, les secteurs ambulatoires et les cliniques externes sont tenus de participer à deux formations en mesures d'urgence (code rouge et code vert).

Titres d'emploi visés par les formations :

- Agent(e) administratif(ve);
- Assistant(e) chef;
- Brancardiers;
- Candidat(e) à l'exercice de la profession infirmier(ère);
- Chef d'unité de soins ou de service;
- Coordonnateur(trice) des unités de soins infirmiers;
- Coordonnateur(trice) technique;
- Cuisinier(ière);
- Diététiste-Nutritionniste;
- Ergothérapeute;
- Infirmier(ère);
- Infirmier(ère) auxiliaire;
- Inhalothérapeute;
- Magasinier(ère)
- Mécanicien(ne) de machines fixes;
- Médecin;
- Direction des ressources humaines et des communications Service en développement et en santé organisationnels Février 2021  $\qquad \qquad 1$
- Menuisier(ère);
- Pharmacien(ne);
- Physiothérapeute;
- Préposé(e) à l'entretien ménager;
- Préposé(e) à la lingerie;
- Préposé(e) à la stérilisation;
- Préposé(e) au service alimentaire;
- Préposé(e) aux bénéficiaires;
- Résident(e);
- Secrétaire médical;
- Stagiaire en médecine
- Technicien en diététique;
- Technologue;
- Tout autre titre d'emploi amené à travailler sur une unité de soins, un plateau technique, un secteur ambulatoire ou une clinique externe.

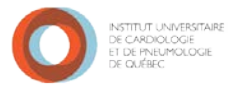

<span id="page-1-0"></span>**MARA** LAVAL

# **RÉMUNÉRATION DU TEMPS DE FORMATION**

Le temps de formation rattaché à la participation des formations suivantes est rémunéré selon les durées ci-dessous.

### **Durée des formations:**

45 minutes | Code rouge - Alerte incendie 60 minutes | Code vert - Évacuation des usagers pour les intervenants travaillant sur une unité de soins

Une fois par semaine, le jeudi, un rapport sera envoyé aux techniciens en administration de la DRHC pour la modification aux horaires des employés qui ont réalisé les formations, et donc la rémunération de ce temps de formation. La période pour laquelle les intervenants seront rémunérés débute le 1<sup>er</sup> février 2021 et se termine le 31 mars 2021 inclusivement.

**Remarque : L'évaluation de la satisfaction disponible une fois les activités d'apprentissage complétées doit être réalisée pour que le statut de votre formation s'affiche comme étant terminé et que vous soyez rémunéré pour ce temps de formation.**

### <span id="page-1-1"></span>**LIEUX DE FORMATION DISPONIBLES**

Les formations disponibles sur la plateforme ENA sont accessibles autant sur les postes informatiques de l'Institut que du domicile de l'intervenant.

Rappel : Le port du masque de procédure est obligatoire lorsque qu'il n'est pas possible de respecter le deux mètres de distanciation physique et qu'aucune barrière physique ne protège l'intervenant des autres personnes.

### <span id="page-1-2"></span>**Salle de formation**

La salle de formation est située au  $3^e$  étage du Pavillon Marguerite-d'Youville au local Y3387. Elle est équipée de **sept postes informatiques**. Nous vous prions d'apporter vos écouteurs personnels pour visionner la formation dans cette salle. Pour vous assurer la disponibilité de la salle, une réservation via la [plateforme IRIS](https://www.irisreservation.ca/Public/Login.aspx?ReturnUrl=%2fRessource.aspx) est requise.

La salle a été réservée aux plages horaires ci-dessous. Vous êtes invités à y réaliser vos formations au besoin.

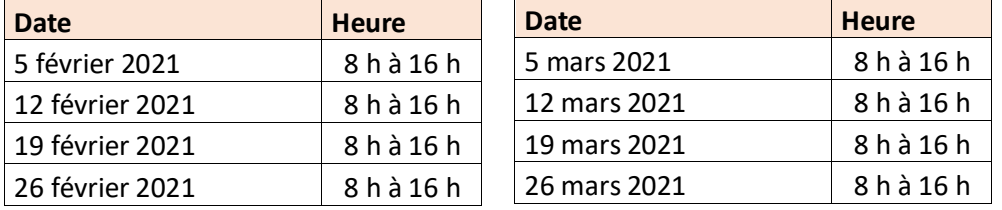

Direction des ressources humaines et des communications Service en développement et en santé organisationnels Février 2021 2

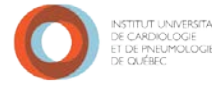

#### AmatA **BAR LAVAL**

## <span id="page-2-0"></span>**COMMENT SE CONNECTER À L'ENVIRONNEMENT NUMÉRIQUE D'APPRENTISSAGE (ENA) PROVINCIAL**

1- Accéder à l'ENA : **[https://fcp.rtss.qc.ca](https://fcp.rtss.qc.ca/)**

Il est recommandé d'utiliser le **navigateur Chrome** pour accéder à l'ENA

2- Ouvrir une session

# **Choisir le nom de votre établissement :**

Ex. : Institut universitaire de cardiologie et de pneumologie de Québec (IUCPQ) – Université Laval

**Nom d'utilisateur :** Votre identifiant réseau (p. ex. cla-ric20) **Mot de passe :** Votre mot de passe réseau

Votre nom d'utilisateur et votre mot de passe sont les mêmes que ceux utilisés pour vous connecter à votre poste informatique.

Pour toute question liée à l'accès à la plateforme ou pour les utilisateurs qui n'ont pas leur nom d'utilisateur et leur mot de passe pour ouvrir un ordinateur, veuillez contacter le centre d'assistance des systèmes d'information au poste 5722.

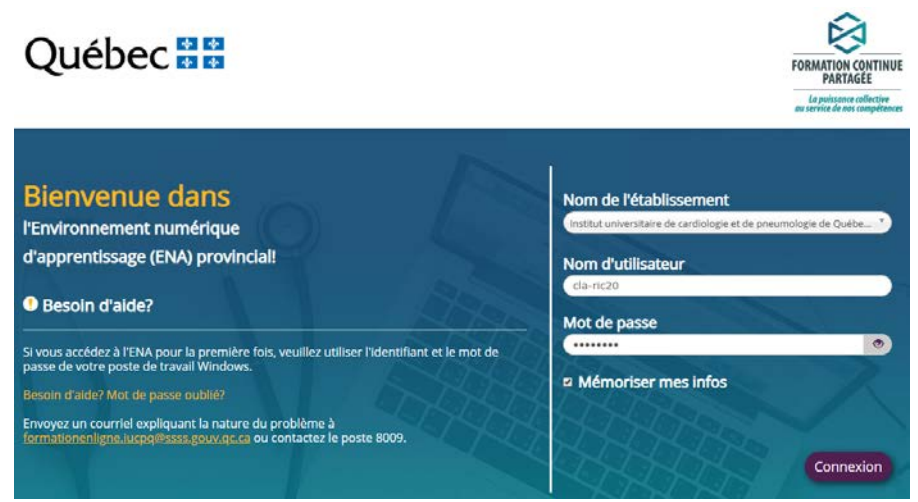

Si un message d'erreur indiquant « Utilisateur non trouvé » survient, complétez à nouveau les champs demandés et cliquez sur *Connexion*.

### <span id="page-2-1"></span>**COMMENT ACCÉDER À LA FORMATION** *CODE ROUGE – ALERTE INCENDIE* **?**

#### 1- Trouver la formation

Dans le moteur de recherche, inscrivez « rouge ». Une fois la recherche lancée, la formation intitulée « Code rouge – alerte incendie » apparaîtra dans les résultats.

Cliquez sur le titre de la formation.

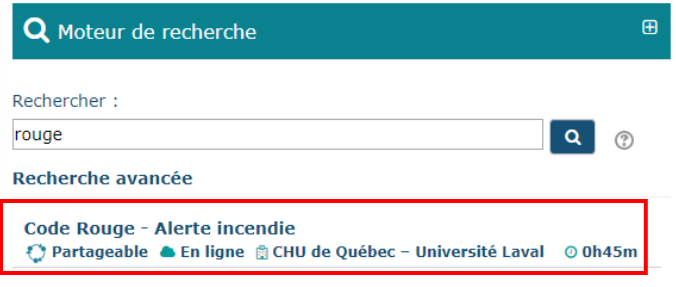

Direction des ressources humaines et des communications Service en développement et en santé organisationnels Février 2021  $\sim$  3

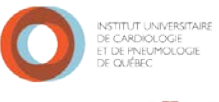

AMMA LAVAL

Cliquez sur l'option «Avec l'autorisation de votre employeur», puis «Enregistrer les changements».

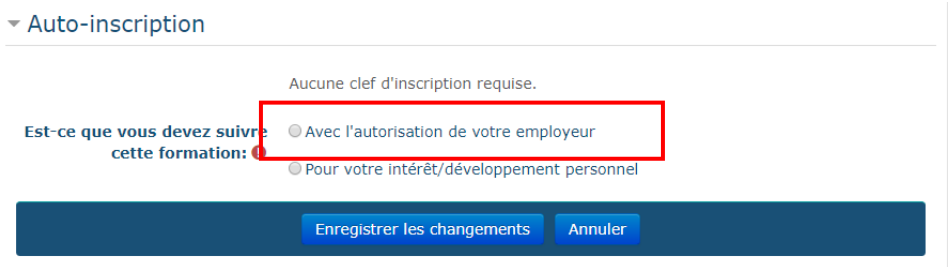

# 2- Commencer la formation

Vous avez atteint la page principale de la formation. Avant de débuter la formation, veuillez lire attentivement les directives.

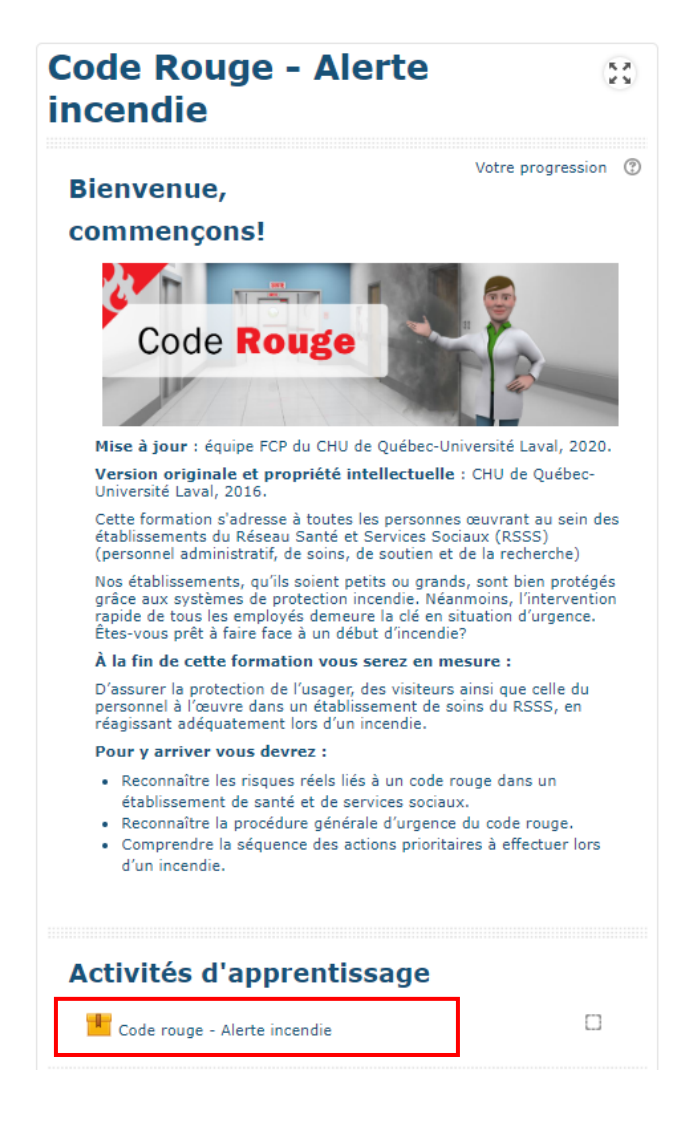

Direction des ressources humaines et des communications Service en développement et en santé organisationnels Février 2021 4

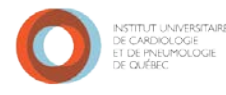

AMMA LAVAL

**Code Rouge - Alerte incendie**  $\frac{5.8}{2.3}$ **Code rouge - Alerte incendie** Return to: Activités d'app...→D Nombre de tentatives permises: Illimité Nombre de tentatives effectuées: 1 Note de la tentative 1: 0% Méthode d'évaluation: Meilleure tentative Note envoyée: 0% Entrer

**Remarque : L'évaluation de la satisfaction disponible une fois les activités d'apprentissage complétées doit être réalisée pour que le statut de votre formation s'affiche comme étant terminé et que vous soyez rémunéré pour ce temps de formation.**

# <span id="page-4-0"></span>**COMMENT ACCÉDER À LA FORMATION** *CODE VERT : ÉVACUATION DES USAGERS POUR LES INTERVENANTS TRAVAILLANT SUR UNE UNITÉ DE SOINS* **?**

1- Trouver la formation

Dans le moteur de recherche, inscrire « vert ». Une fois la recherche lancée, la formation intitulée « Code vert : évacuation des usagers pour les intervenants travaillant sur une unité de soins » apparaîtra dans les résultats.

Cliquez sur le titre de la formation.

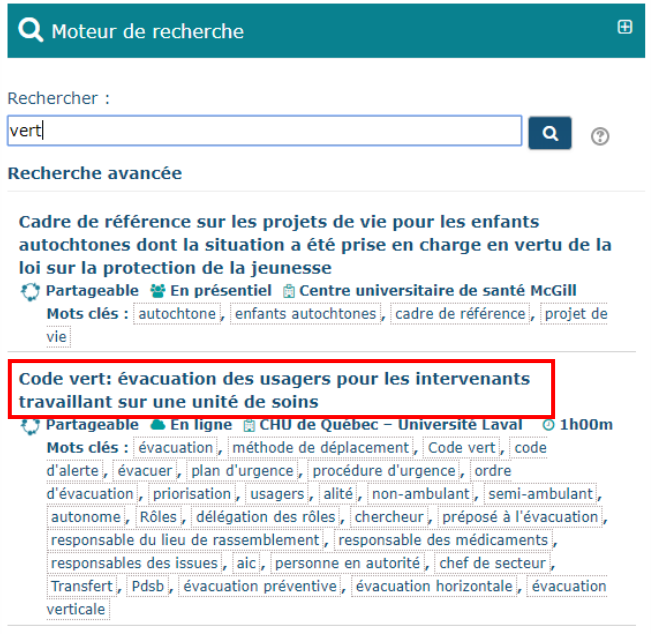

Direction des ressources humaines et des communications Service en développement et en santé organisationnels Février 2021  $\sim$  5

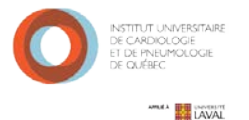

Cliquez sur l'option «Avec l'autorisation de votre employeur», puis «Enregistrer les changements».

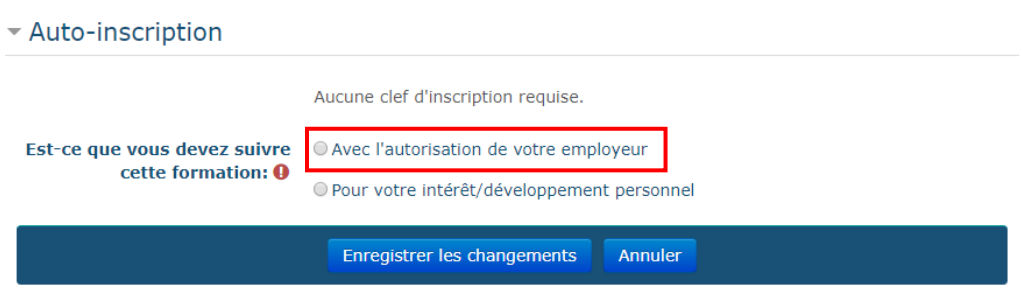

2- Commencer la formation

Vous avez atteint la page principale de la formation. Avant de débuter la formation, veuillez lire attentivement les directives.

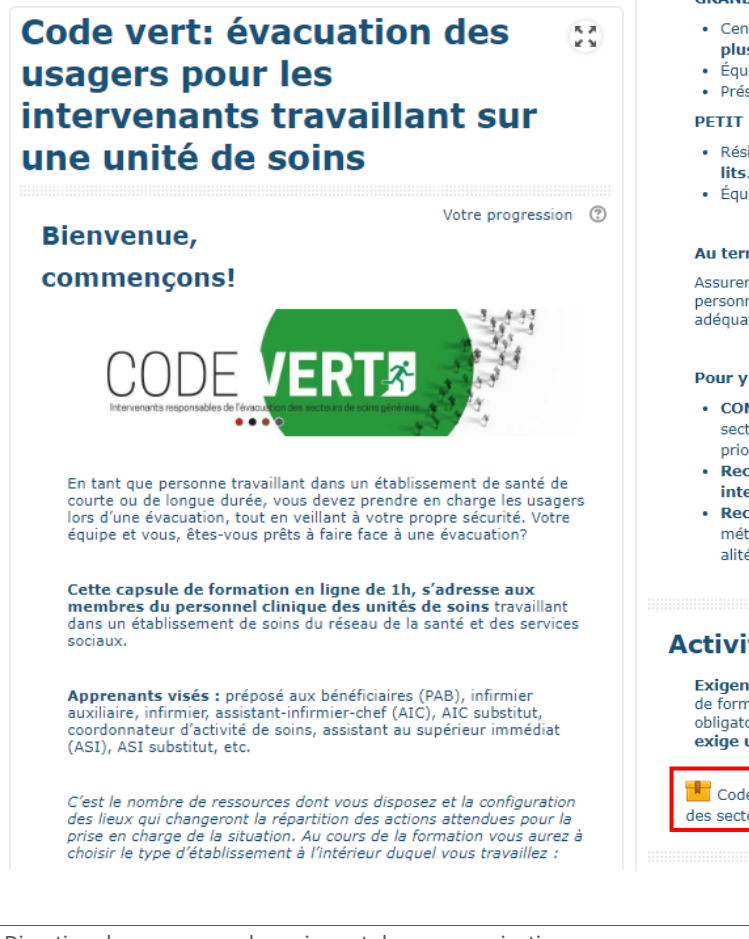

Direction des ressources humaines et des communications Service en développement et en santé organisationnels Février 2021 6

#### **GRAND ÉTABLISSEMENT DE SOINS**

- · Centre hospitalier ou CHSLD de plus de 4 étages ou comportant plus de 60 lits.
- · Équipe de 5 intervenants et plus dans le bâtiment.
- · Présence d'agent(s) de sécurité sur tous les quarts de travail. **DETIT ÉTABLISSEMENT DE SOINS**
- · Résidence ou CHSLD de 2 à 3 étages comportant moins de 60
- · Équipe de 4 intervenants ou moins dans le bâtiment.

#### Au terme de cette formation, vous serez en mesure de :

Assurer la protection de l'usager, des visiteurs ainsi que celle du personnel œuvrant dans un secteur de soins généraux, afin de réagir adéquatement lors d'une évacuation d'urgence.

#### Pour y arriver vous devrez :

- COMPRENDRE les moments clés d'une évacuation d'urgence d'un secteur de soins, selon les séquences déterminées et la priorisation des usagers à évacuer.
- · Reconnaître le rôle et les responsabilités de chacun des intervenants lors de la coordination d'une évacuation d'urgence.
- Reconnaître les étapes et les gestes à réaliser à l'aide d'une méthode de déplacement pour les usagers semi-ambulants et alités.

#### Activités d'apprentissage

Exigences pour compléter le parcours de formation : Le module de formation et le questionnaire de satisfaction de la formation sont obligatoires pour compléter la formation. Le module de formation exige une note de passage de 70 %.

 $\mathbb{H}$  Code vert pour les intervenants responsables de l'évacuation  $\Box$ des secteurs de soins généraux

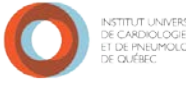

### AmatA **BAR LAVAL**

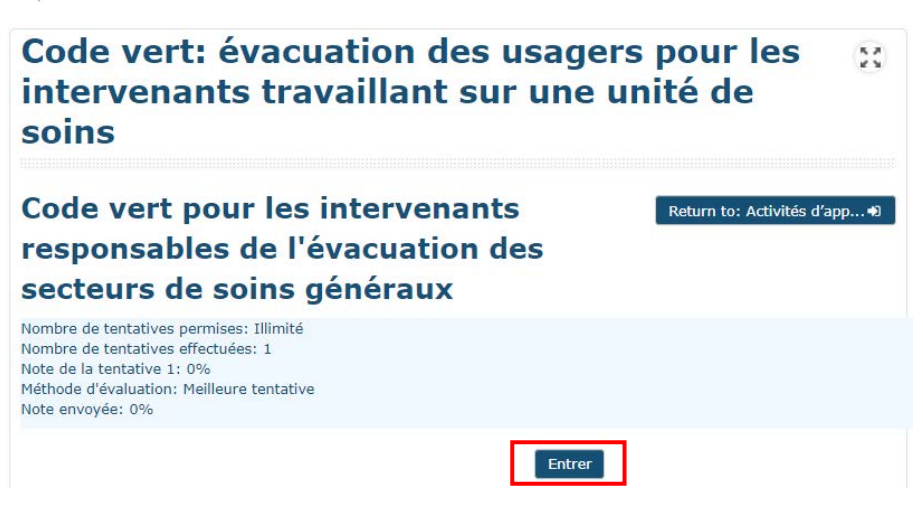

**Remarque : L'évaluation de la satisfaction disponible une fois les activités d'apprentissage complétées doit être réalisée pour que le statut de votre formation s'affiche comme étant terminé et que vous soyez rémunéré pour ce temps de formation.**

# <span id="page-6-0"></span>**BESOIN D'AIDE ?**

Si vous avez des questions quant au contenu des formations, contactez :

- **- Marc-Andrée Houde-Fortin** par courriel [marc-andre.houde-fortin@ssss.gouv.qc.ca](mailto:marc-andre.houde-fortin@ssss.gouv.qc.ca) ou par téléphone au poste 3991.
- **- Valérie Lefrançois** par courrie[l valerie.lefrancois@ssss.gouv.qc.ca](mailto:valerie.lefrancois@ssss.gouv.qc.ca) ou par téléphone au poste 3983.

Pour toute question liée à l'accès à la plateforme ou pour les utilisateurs qui n'ont pas leur nom d'utilisateur et leur mot de passe pour ouvrir un ordinateur, veuillez contacter le centre d'assistance des systèmes d'information au poste 5722.

Si vous avez des questions concernant la navigation dans l'ENA, envoyez un courriel expliquant la nature de votre questionnement à [formationenligne.iucpq@ssss.gouv.qc.ca](mailto:formationenligne.iucpq@ssss.gouv.qc.ca) ou contactez le poste 8009.

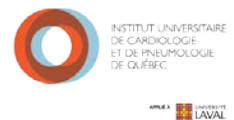

# Annexe

# NOTE IMPORTANTE COVID-19

Il est à noter que les formations présentées ont été élaborées et filmées avant la situation de COVID et donc il est normal que les intervenants présentés ne portent pas les EPI nécessaires en situation de pandémie COVID-19. Dans le contexte actuel, il serait nécessaire pour les intervenants de respecter les mesures de prévention des infections mis en place.

# NOTE IMPORTANTE IUCPQ-UL

Les formations présentées ont été planifiées par l'ensemble des organisations du CIUSSS de la Capitale-Nationale et mises en œuvre par le CHU de Québec. Bien que les éléments présentés soient pertinents et applicables, il peut subsister de petites différences de vocabulaire entre celui utilisé dans la formation en ligne et celui que l'on peut retrouver dans les documents internes à l'IUCPQ-UL.